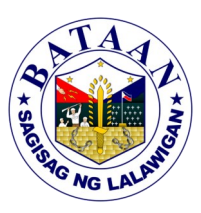

## **2. Iskolar ng Bataan Application - Online Submission of Requirements for the College Scholarship Program**

All applicants who have successfully registered in the Online Registration for College Scholarship Program will submit their requirements through the Iskolar ng Bataan Information Hub. The Iskolar ng Bataan Information Hub integrates the submission of requirements for the new applicants of Iskolar ng Bataan using any web connected devices. Applicants can now submit requirements conveniently through the comfort of their own home. This service was initiated in the midst of the pandemic to adapt to the new normal as the applicants no longer have to queue outside of the Iskolar ng Bataan Office. The schedule of the submission will be posted at the Iskolar ng Bataan Facebook Page.

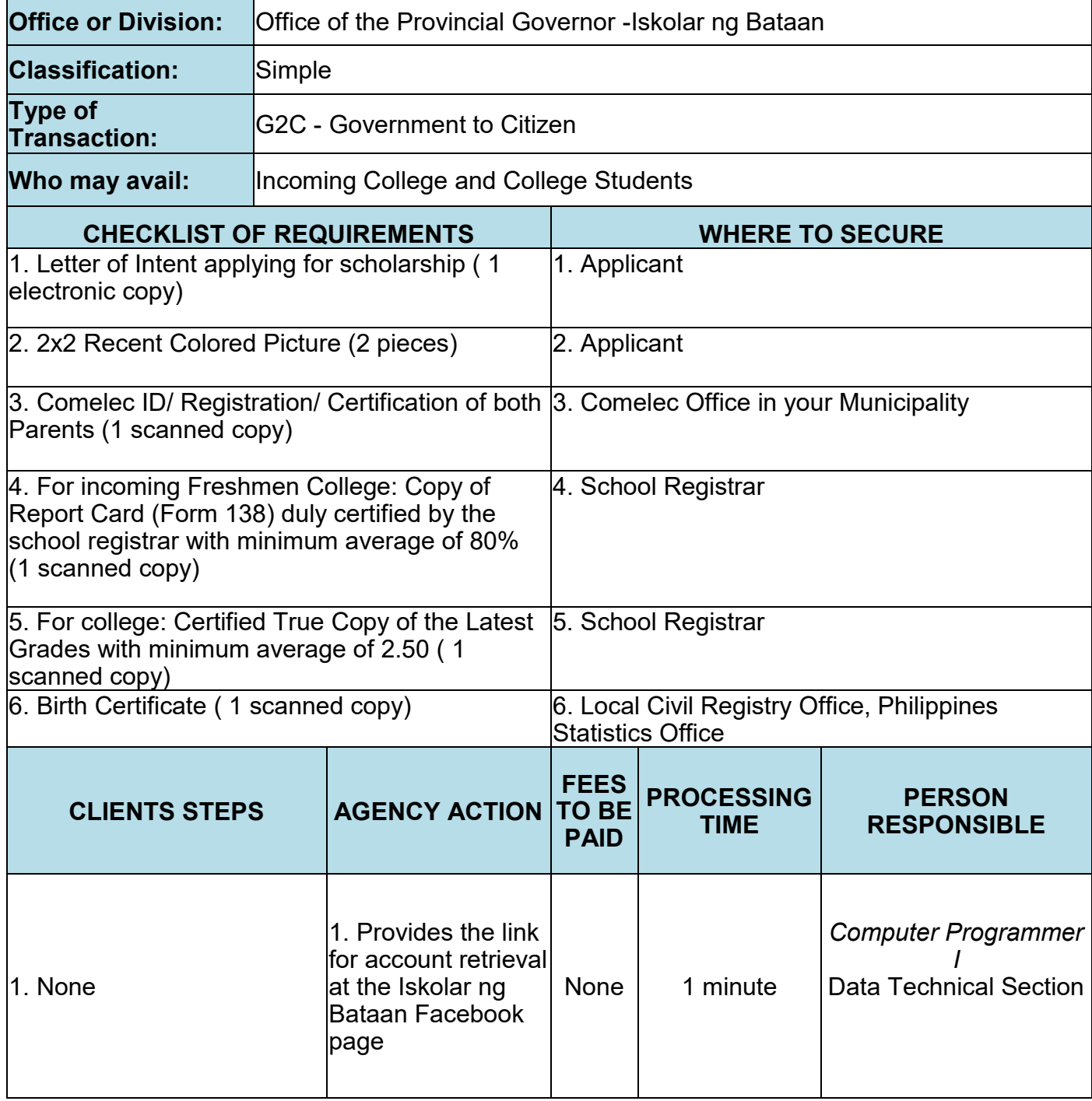

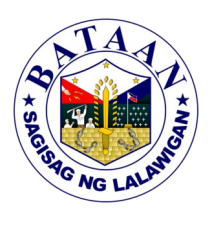

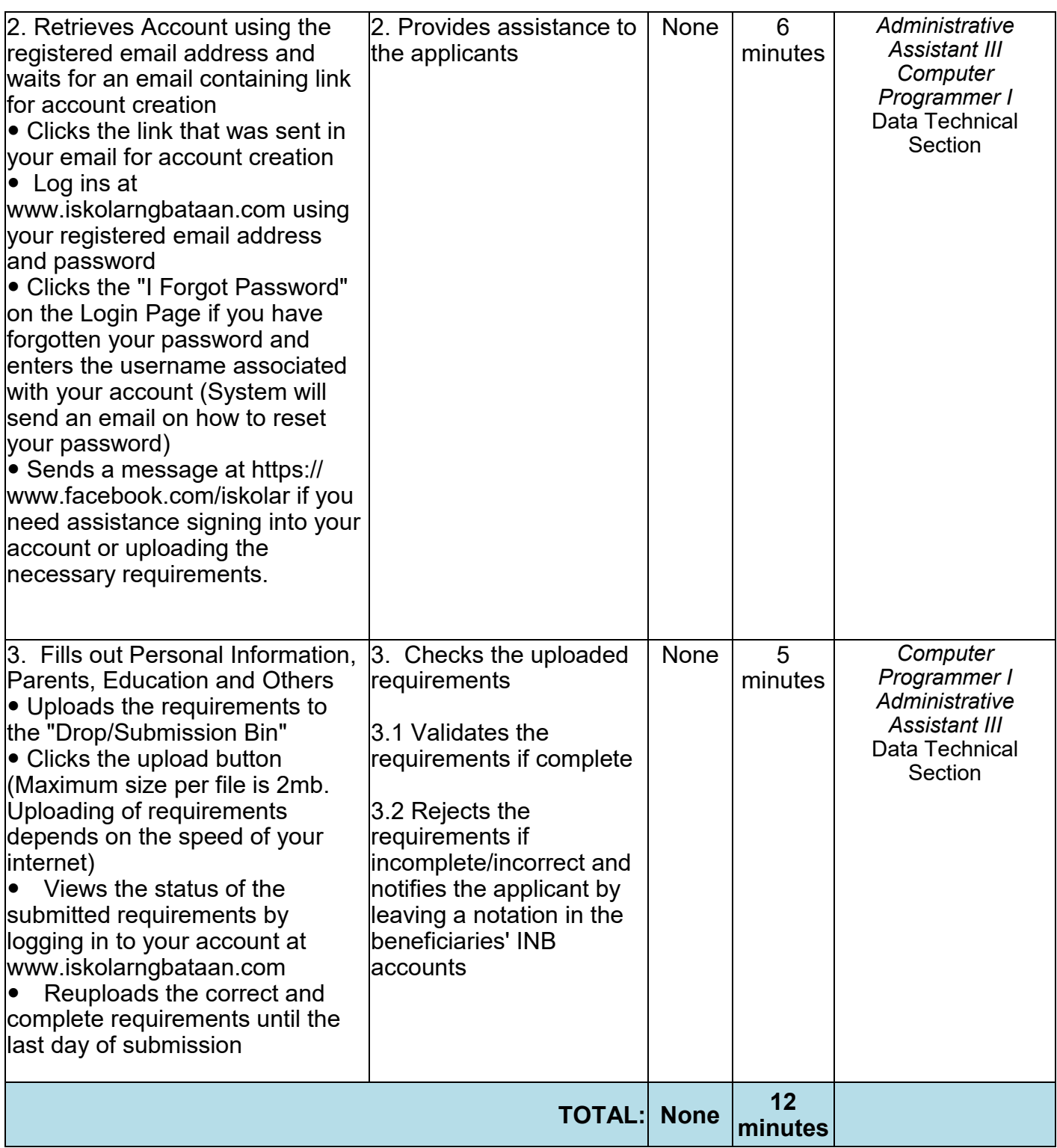